### **Diviser deux nombres relatifs Série 4**

# **Exercice corrigé**

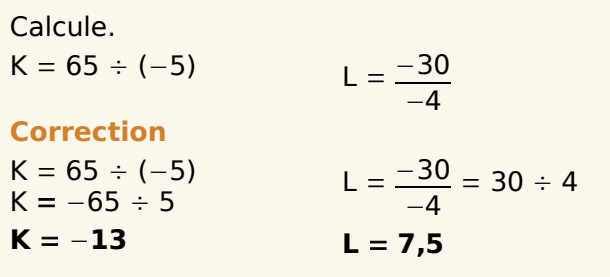

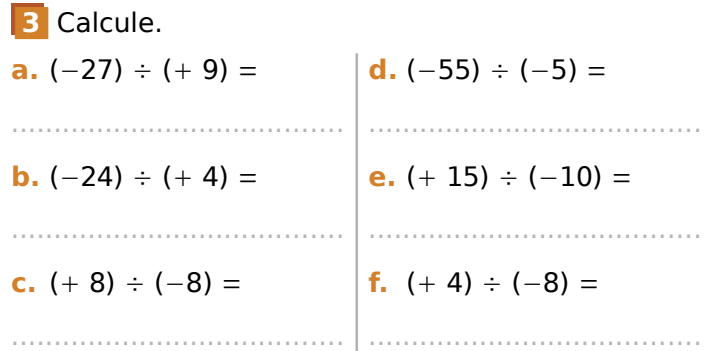

**1** Coche pour donner le signe de chaque quotient.

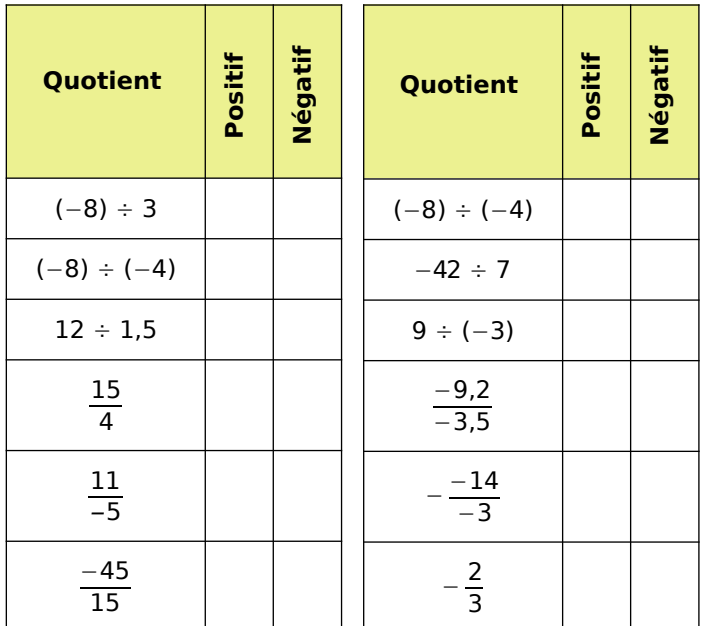

**2** Complète par le signe « » ou « ─ » pour que chaque égalité soit vraie.

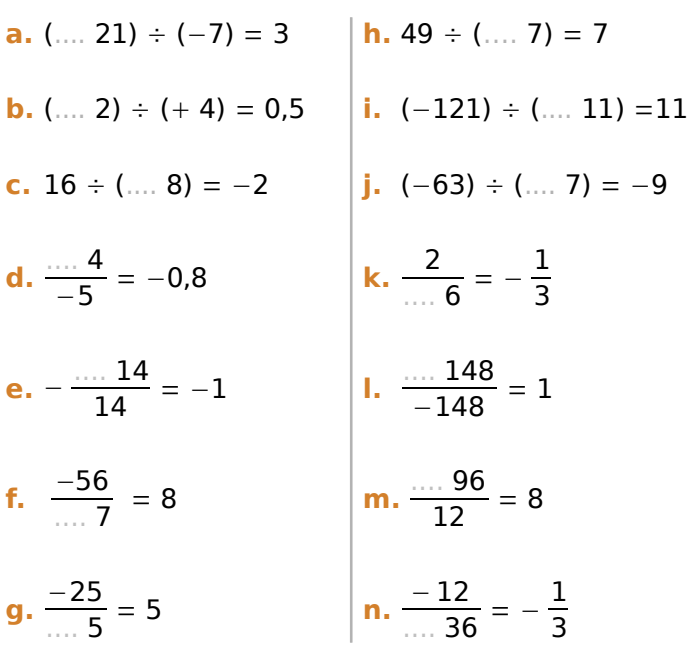

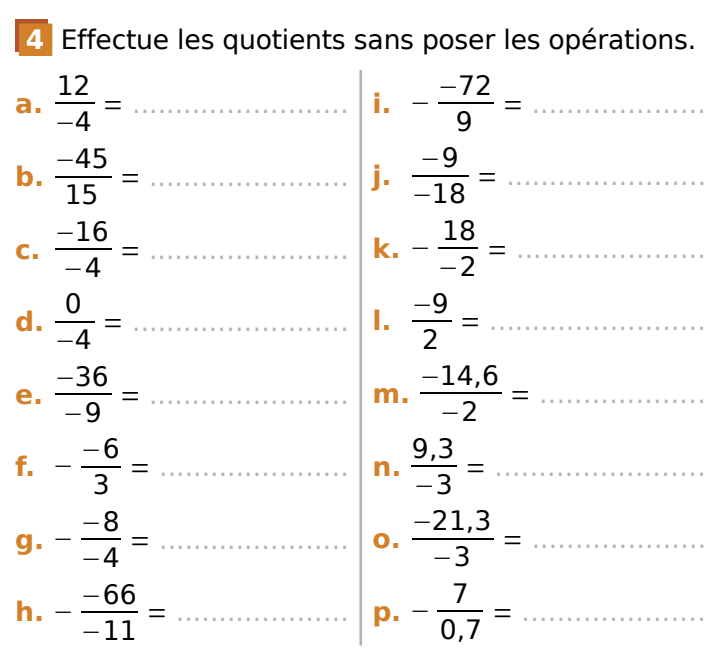

**5** Complète les quotients sans poser les opérations.

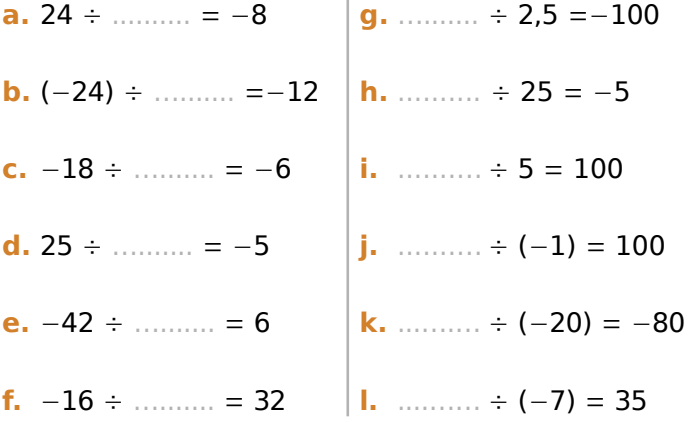

### **6** Complète le tableau.

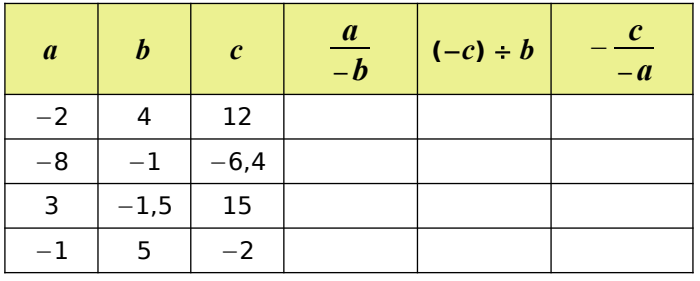

## Série 4 Diviser deux nombres relatifs

7 Coche pour donner le signe de chaque quotient. 10 Petits problèmes de signes a. Quel est le signe de  $a$  sachant que le quotient **Quotient Positif Négatif**  $\frac{12\times(-2)}{(-a)\times(-8)}$  est positif ?  $12 \times (-2)$ a.  $(-4) \times (-8)$  $1 \times (-2) \times 3$  $\mathbf{h}$ .  $4 \times (-7)$  $-2,1$  $\mathbf{c}$ . **b.** Quel est le signe de  $a$  sachant que le quotient  $(-12) \times (-4,2)$  $\frac{3\times(-a)\times2}{8\times(-2)}$  est positif ?  $4,5 \times (-2) \times 3$ d.  $(-5,2) \times 3,8$  $11\times(-3)$  $\mathbf{e}$ .  $\overline{(-5)\times (-4)}$  $-4 \times 2$ f.  $(-5) \times 3$ c. Sachant que  $a$  est négatif et que  $b$  est positif, quel est le signe de  $\frac{-2a-3\times(-b)}{(-a)\times(-b)}$ ?  $11 \times (-3) \times (-2)$ g.  $6 \times (-7)$ 

**8** Calcule.

 $A = \frac{11 \times (-3)}{(-5) \times (-2)}$  $C = -\frac{7 \times (-2) \times 8}{14 \times 5}$  $B = \frac{(-3) \times 2 \times (-5)}{10 \times 4}$  $D = \frac{(-1) \times (-2) \times (-1)}{5 \times (-4)}$ 

9 Donne une valeur approchée au centième. **b.**  $(-5) \div (-11) \approx$  **h.** 2,9  $\div (-6) \approx$  **minimizing c.** 47 ÷ (−23) ≈ .............. | **i.** −9,5 ÷ 7 ≈ ................. **e.**  $-\frac{-1.7}{-0.7} \approx \dots$  **k.**  $\frac{11}{-19} \approx \dots$ 

#### 11 Voici un programme de calcul.

• Choisir un nombre.

signe de  $\frac{ab \times 7}{(-a) \times b}$  ?

- Augmenter le nombre de  $-5$ .
- . Multiplier le résultat par 4.
- · Soustraire le double du nombre choisi au départ.

**d.** Sachant que  $a$  et  $b$  sont négatifs, quel est le

- · Diviser le résultat par -2.
- $\bullet$  Ajouter  $-10$ .

a. Applique ce programme de calcul à 12 et  $-3$ .

Le résultat est .............. | Le résultat est .............. **b.** Que remarques-tu?